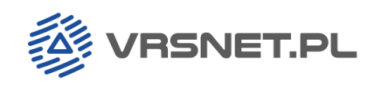

18.11.2016

### Od początku roku 2016 dostęp do usług naszej sieci jest odpłatny.

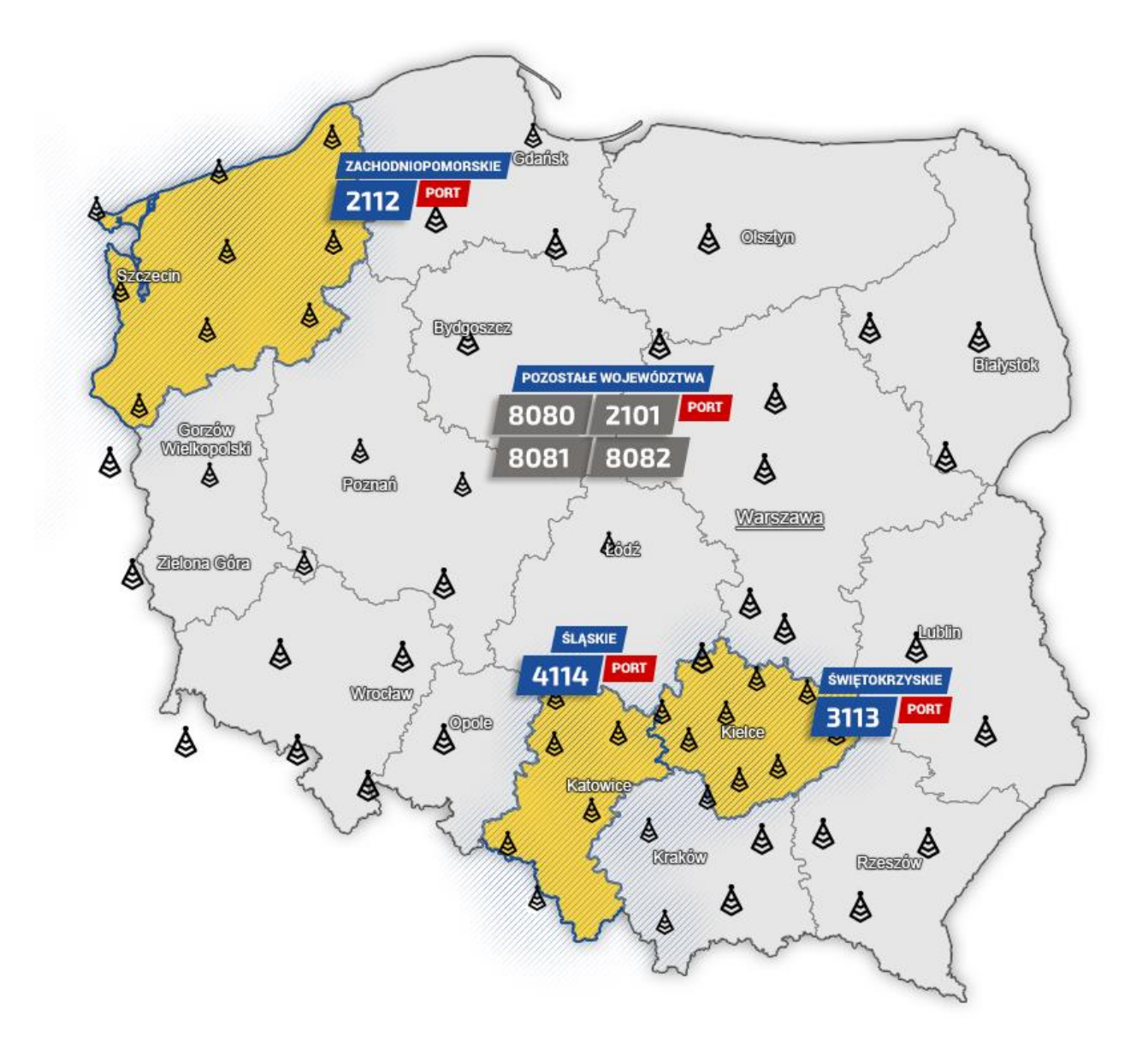

Powyższa mapa pokazuje cztery obszary działania naszej sieci: woj. zachodniopomorskie, woj. świętokrzyskie, woj. śląskie i pozostałą część kraju. Tak też podzieliliśmy opłaty za dostęp do usług naszej sieci.

GEOTRONICS

**GEOTRONICS** 

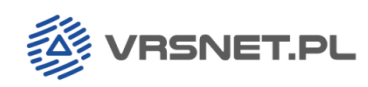

### **I. Województwo zachodniopomorskie**

RTN i RTK (korekty z pojedynczych stacji oraz korekty sieciowe typu VRS będą dostępne na jednym nowym numerze portu)

NTRIPCaster: Punkty montowania:

**VRS**\_CMRx **VRS**\_CMR **VRS**\_RTCM\_3\_1 **VRS**\_RTCM\_2\_3

IP: **194.24.244.35** PORT: **2112**

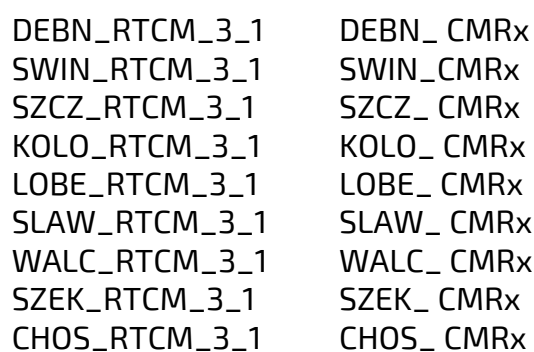

**Klienci z opłaconą i aktywną subskrypcją wykonujący pomiary w zachodniopomorskim powinny zmienić port na 2112 i wybrać właściwy punkt montowania.**

48 12 416 16 00  $\bigoplus$  +48 12 416 16 02  $\bigodot$  info@vrsnet.pl

SEE VRSNET.PL

**ASSIGEOTRONICS** 

SEOTRONICS

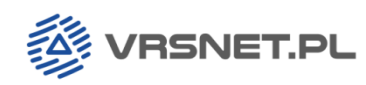

# **II. Województwo świętokrzyskie**

RTN i RTK (korekty z pojedynczych stacji oraz korekty sieciowe typu VRS będą dostępne na jednym nowym numerze portu)

NTRIPCaster: Punkty montowania:

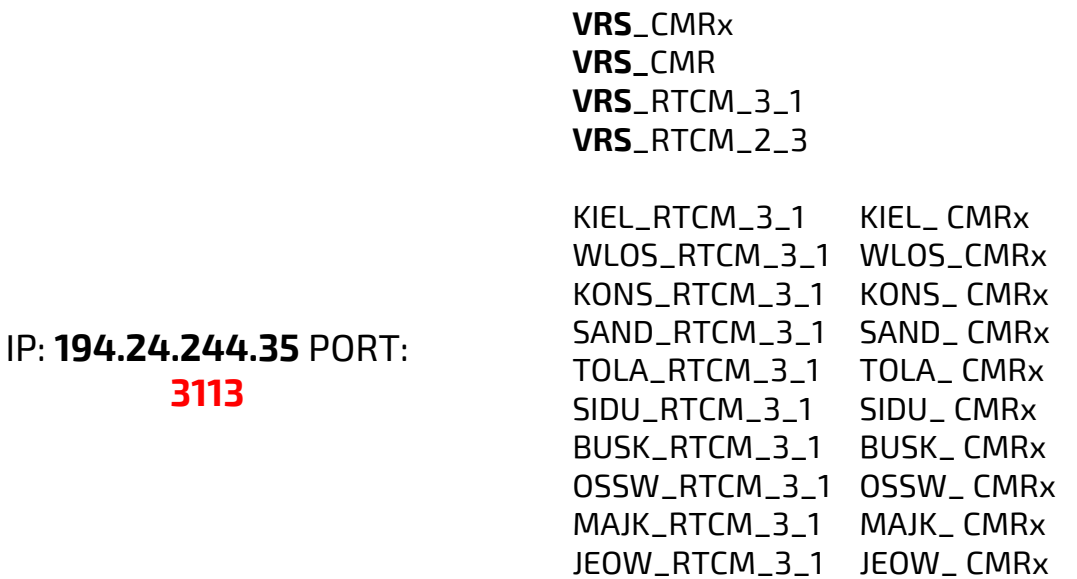

**Klienci z opłaconą i aktywną subskrypcją wykonujący pomiary w świętokrzyskim powinny zmienić port NTRIPCastera na 3113 i wybrać właściwy punkt montowania.**

48 12 416 16 00  $\bigoplus$  +48 12 416 16 02  $\bigotimes$  info@vrsnet.pl

SEE VRSNET.PL

**ASSIGEOTRONICS** 

SEOTRONICS

VRSNet. Sp. z o.o. · ul. Centralna 36, 31-586 Kraków Sad Rejonowy dla Krakowa-Śródmieścia · KRS 0000548282 · NIP 6751515334 · REGON 361025983

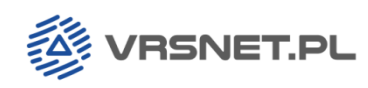

### **III. Województwo śląskie**

RTN i RTK (korekty z pojedynczych stacji oraz korekty sieciowe typu VRS będą dostępne na jednym nowym numerze portu)

NTRIPCaster: Punkty montowania:

 $V = C$ 

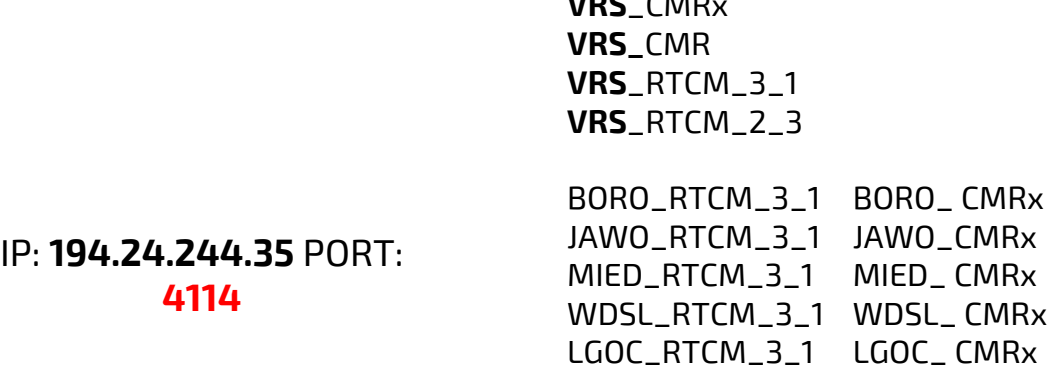

**Klienci z opłaconą i aktywną subskrypcją wykonujący pomiary na śląsku powinny zmienić port NTRIPCastera na 4114 i wybrać właściwy punkt montowania.**

48 12 416 16 00  $\bigoplus$  +48 12 416 16 02  $\bigotimes$  info@vrsnet.pl

SEE VRSNET.PL

SEOTRONICS

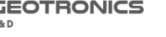

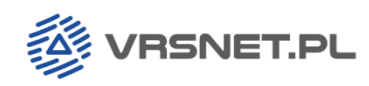

## **IV. Pozostała część kraju** (szary kolor na mapie)

**UWAGA:** Stacje z podsieci zachodniopomorskiej, świętokrzyskiej i śląskiej zostały wyłączone z tej części. W tej części korekty RTN i korekty RTK z pojedynczej stacji są udostępnianie na oddzielnych portach.

### RTN IP: **194.24.244.35** PORT: **8080, 2101, 2102** RTK IP: **194.24.244.35** PORT: **8081 (północ), 8082 (południe)**

NTRIPCaster: expanding the Punkty montowania:

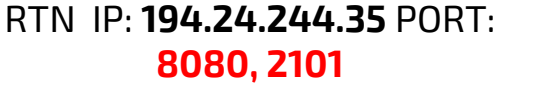

**VRS\_RTCM\_3\_1 VRS\_RTCM\_2\_3 VRS\_POJ\_3\_1 VRS\_RTCM31\_FKP VRS\_CMRx VRS\_CMR VRS\_GIS GIS**

**2102** do usunięcia w niedługim czasie: **Slask\_VRS\_CMRx Slask\_RTCM\_3\_1 Slask\_RTCM\_2\_3 VRSNET\_Polska\_test\_CMRx Sla\_Swi\_Mal\_RTCM31 Sla\_Swi\_Mal\_RTCM23 Sla\_Swi\_Mal\_CMRx VRSNET\_Polska\_test\_RTCM31 VRSNET\_Polska\_test\_RTCM23 VRSNET\_Polska\_test\_CMR\_Plus**

 $\bullet$  +48 12 416 16 00  $\rightleftharpoons$  +48 12 416 16 02  $\bullet$  info@vrsnet.pl

SEE VRSNET.PL

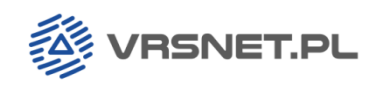

### RTK IP: **194.24.244.35** PORT: **8081 (północ),**

### RTK IP: **194.24.244.35** PORT: **8082 (południe)**

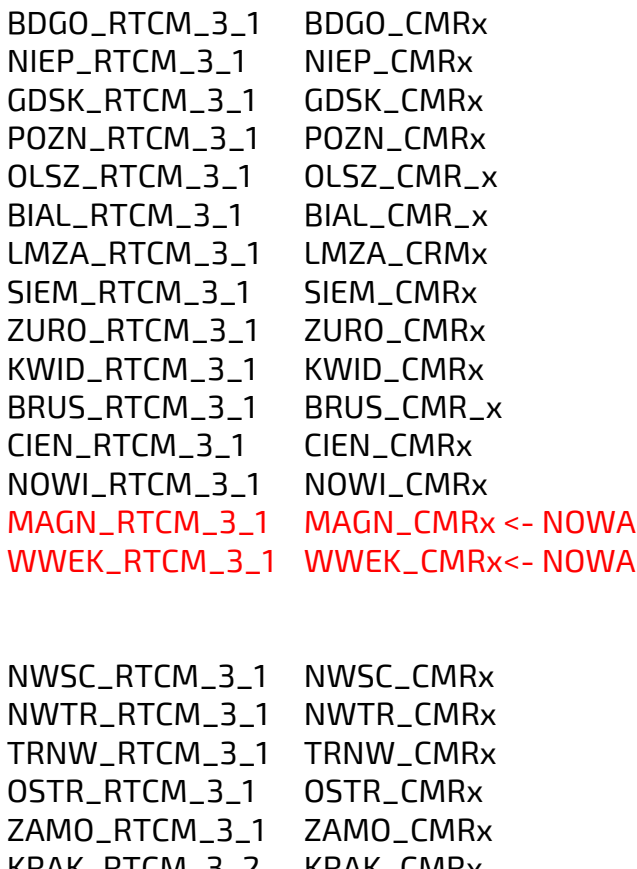

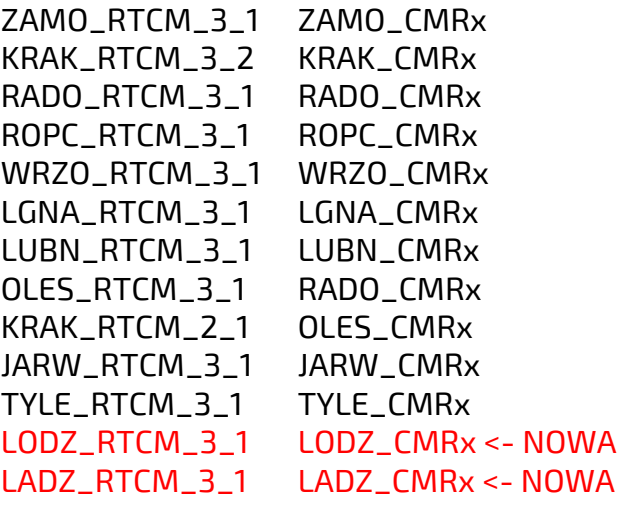

#### Zespół VRSNet.pl

48 12 416 16 00  $\bigoplus$  +48 12 416 16 02  $\bigotimes$  info@vrsnet.pl

VRSNET.PL

**SEOTRONICS** 

SEOTRONICS

VRSNet. Sp. z o.o. · ul. Centralna 36, 31-586 Kraków Sąd Rejonowy dla Krakowa-Śródmieścia • KRS 0000548282 • NIP 6751515334 • REGON 361025983